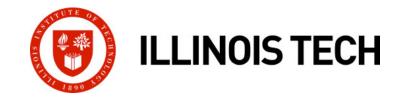

## System-Level I/O

CS351: Systems Programming Day 18: Oct. 25, 2022

Instructor:

Nik Sultana

Slides adapted from Bryant and O'Hallaron

# Today

### Unix I/O

- RIO (robust I/O) package
- Metadata, sharing, and redirection
- Standard I/O
- Closing remarks

# **Unix I/O Overview**

- A Linux *file* is a sequence of *m* bytes:
  - $B_0, B_1, \dots, B_k, \dots, B_{m-1}$
- Cool fact: All I/O devices are represented as files:
  - /dev/sda2 (/usr disk partition)
  - /dev/tty2 (terminal)
- Even the kernel is represented as a file:
  - /boot/vmlinuz-3.13.0-55-generic (kernelimage)
  - /proc (kernel data structures)

# Unix I/O Overview

Elegant mapping of files to devices allows kernel to export simple interface called *Unix I/O*:

- Opening and closing files
  - open() and close()
- Reading and writing a file
  - read() and write()
- Changing the *current file position* (seek)
  - indicates next offset into file to read or write
  - lseek()

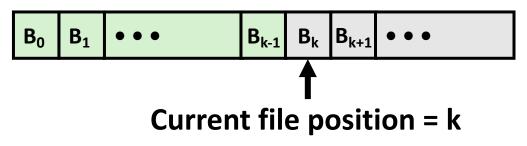

## **File Types**

### Each file has a *type* indicating its role in the system

- *Regular file:* Contains arbitrary data
- *Directory:* Index for a related group of files
- *Socket:* For communicating with a process on another machine

### Other file types beyond our scope

- Named pipes (FIFOs)
- Symbolic links
- Character and block devices

## **Regular Files**

- A regular file contains arbitrary data
- Applications often distinguish between text files and binary files
  - Text files are regular files with only ASCII or Unicode characters
  - Binary files are everything else
    - e.g., object files, JPEG images
  - Kernel doesn't know the difference!

#### Text file is sequence of text lines

- Text line is sequence of chars terminated by newline char ('\n')
  - Newline is 0xa, same as ASCII line feed character (LF)
- End of line (EOL) indicators in other systems
  - Linux and Mac OS: '\n' (0xa)
    - line feed (LF)
  - Windows and Internet protocols: '\r\n' (0xd 0xa)
    - Carriage return (CR) followed by line feed (LF) Illinois Tech CS351 Fall 2022

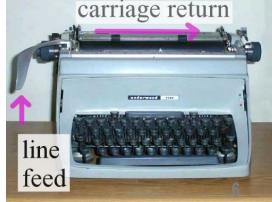

## Directories

### Directory consists of an array of *links*

• Each link maps a *filenam*e to a file

#### Each directory contains at least two entries

- . (dot) is a link to itself
- . (dot dot) is a link to the parent directory in the directory hierarchy (next slide)

### Commands for manipulating directories

- mkdir: create empty directory
- ls: view directory contents
- rmdir: delete empty directory

## **Directory Hierarchy**

 All files are organized as a hierarchy anchored by root directory named / (slash)

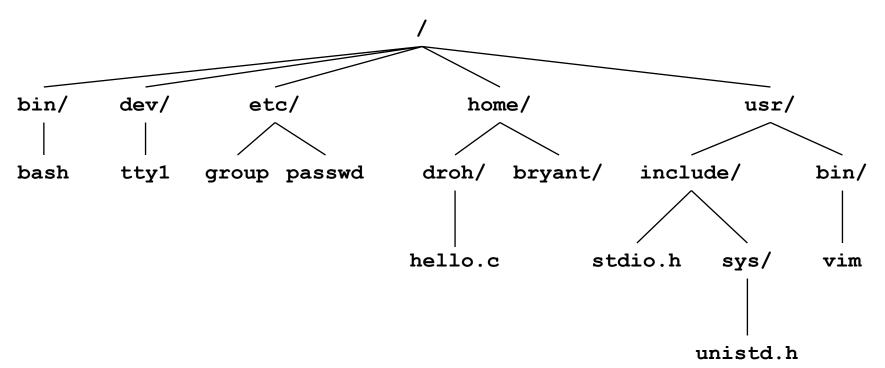

#### Kernel maintains current working directory (cwd) for each process

Modified using the cd command

Illinois Tech CS351 Fall 2022

### Pathnames

**Locations of files in the hierarchy denoted by** *pathnames* 

- Absolute pathname starts with '/' and denotes path from root
  - /home/droh/hello.c
- Relative pathname denotes path from current working directory
  - ../home/droh/hello.c

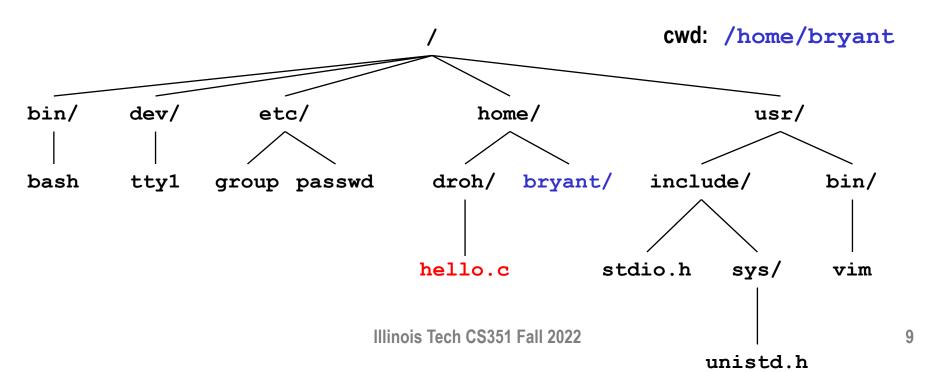

# **Opening Files**

Opening a file informs the kernel that you are getting ready to access that file

```
int fd; /* file descriptor */
if ((fd = open("/etc/hosts", O_RDONLY)) < 0) {
    perror("open");
    exit(1);
}</pre>
```

#### Returns a small identifying integer *file descriptor*

- fd == -1 indicates that an error occurred
- Each process created by a Linux shell begins life with three open files associated with a terminal:
  - 0: standard input (stdin)
  - 1: standard output (stdout)
  - 2: standard error (stderr)

# **Closing Files**

Closing a file informs the kernel that you are finished accessing that file

```
int fd;  /* file descriptor */
int retval; /* return value */
if ((retval = close(fd)) < 0) {
    perror("close");
    exit(1);
}</pre>
```

- Closing an already closed file is a recipe for disaster in threaded programs (more on this later)
- Moral: Always check return codes, even for seemingly benign functions such as close()

## **Reading Files**

 Reading a file copies bytes from the current file position to memory, and then updates file position

#### Returns number of bytes read from file fd into buf

- Return type ssize\_t is signed integer
- **nbytes** < 0 indicates that an error occurred</p>
- Short counts (nbytes < sizeof(buf)) are possible and are not errors!
  Illinois Tech CS351 Fall 2022

## **Writing Files**

Writing a file copies bytes from memory to the current file position, and then updates current file position

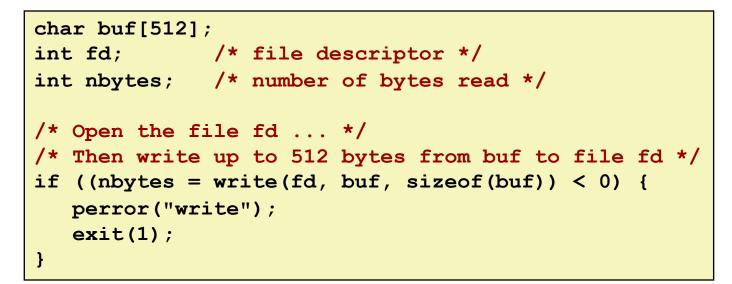

#### Returns number of bytes written from buf to file fd

- **nbytes** < 0 indicates that an error occurred</p>
- As with reads, short counts are possible and are not errors!

## Simple Unix I/O example

Copying stdin to stdout, one byte at a time

```
#include "csapp.h"
int main(void)
{
    char c;
    while(Read(STDIN_FILENO, &c, 1) != 0)
        Write(STDOUT_FILENO, &c, 1);
        exit(0);
}
```

## **On Short Counts**

#### Short counts can occur in these situations:

- Encountering (end-of-file) EOF on reads
- Reading text lines from a terminal
- Reading and writing network sockets

#### Short counts never occur in these situations:

- Reading from disk files (except for EOF)
- Writing to disk files

#### Best practice is to always allow for short counts.

# Today

- Unix I/O
- RIO (robust I/O) package
- Metadata, sharing, and redirection
- Standard I/O
- Closing remarks

## The RIO Package

RIO is a set of wrappers that provide efficient and robust I/O in apps, such as network programs that are subject to short counts

### RIO provides two different kinds of functions

- Unbuffered input and output of binary data
  - rio\_readn and rio\_writen
- Buffered input of text lines and binary data
  - rio\_readlineb and rio\_readnb
  - Buffered RIO routines are thread-safe and can be interleaved arbitrarily on the same descriptor

### Download from <u>http://csapp.cs.cmu.edu/3e/code.html</u>

→ src/csapp.c and include/csapp.h

## **Unbuffered RIO Input and Output**

- Same interface as Unix read and write
- **Especially useful for transferring data on network sockets**

```
#include "csapp.h"
ssize_t rio_readn(int fd, void *usrbuf, size_t n);
ssize_t rio_writen(int fd, void *usrbuf, size_t n);
```

Return: num. bytes transferred if OK, 0 on EOF (rio\_readn only), -1 on error

- rio\_readn returns short count only if it encounters EOF
  - Only use it when you know how many bytes to read
- rio\_writen never returns a short count
- Calls to rio\_readn and rio\_writen can be interleaved arbitrarily on the same descriptor

### Implementation of rio\_readn

```
/*
* rio readn - Robustly read n bytes (unbuffered)
*/
ssize t rio readn(int fd, void *usrbuf, size t n)
Ł
   size t nleft = n;
   ssize t nread;
   char *bufp = usrbuf;
   while (nleft > 0) {
      if ((nread = read(fd, bufp, nleft)) < 0) {
          if (errno == EINTR) /* Interrupted by sig handler return */
             else
             return -1; /* errno set by read() */
      }
      else if (nread == 0)
         break;
                            /* EOF */
      nleft -= nread;
      bufp += nread;
   }
   return (n - nleft); /* Return >= 0 */
```

# **Buffered RIO Input Functions**

 Efficiently read text lines and binary data from a file partially cached in an internal memory buffer

```
#include "csapp.h"
void rio_readinitb(rio_t *rp, int fd);
ssize_t rio_readlineb(rio_t *rp, void *usrbuf, size_t maxlen);
ssize_t rio_readnb(rio_t *rp, void *usrbuf, size_t n);
```

Return: num. bytes read if OK, 0 on EOF, -1 on error

- rio\_readlineb reads a text line of up to maxlen bytes from file
   fd and stores the line in usrbuf
  - Especially useful for reading text lines from network sockets
- Stopping conditions
  - maxlen bytes read
  - EOF encountered
  - Newline ('\n') encountered

# **Buffered RIO Input Functions (cont)**

```
#include "csapp.h"
void rio_readinitb(rio_t *rp, int fd);
ssize_t rio_readlineb(rio_t *rp, void *usrbuf, size_t maxlen);
ssize_t rio_readnb(rio_t *rp, void *usrbuf, size_t n);
Return: num. bytes read if OK, 0 on EOF, -1 on error
```

- rio\_readnb reads up to n bytes from file fd
- Stopping conditions
  - maxlen bytes read
  - EOF encountered
- Calls to rio\_readlineb and rio\_readnb can be interleaved arbitrarily on the same descriptor
  - Warning: Don't interleave with calls to rio\_readn

# **Buffered I/O: Implementation**

- For reading from file
- File has associated buffer to hold bytes that have been read from file but not yet read by user code

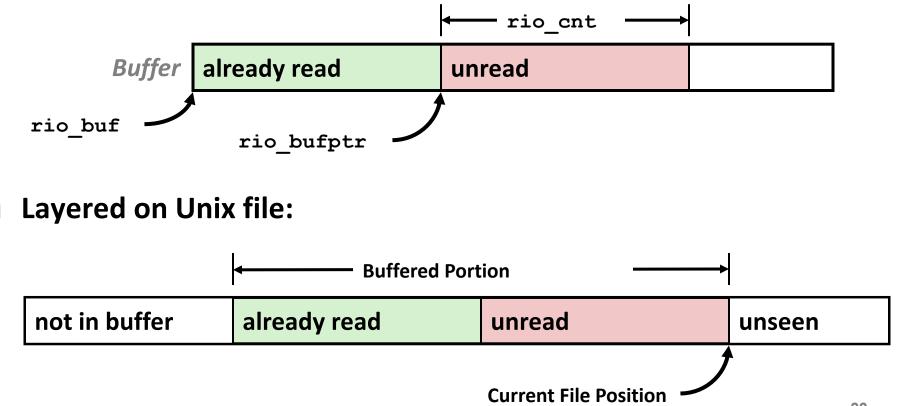

## **Buffered I/O: Declaration**

All information contained in struct

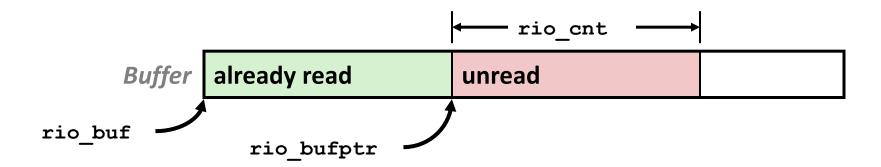

## **RIO Example**

Copying the lines of a text file from standard input to standard output

```
#include "csapp.h"
int main(int argc, char **argv)
{
    int n;
    rio_t rio;
    char buf[MAXLINE];
    Rio_readinitb(&rio, STDIN_FILENO);
    while((n = Rio_readlineb(&rio, buf, MAXLINE)) != 0)
        Rio_writen(STDOUT_FILENO, buf, n);
    exit(0);
}
```

# Today

- Unix I/O
- RIO (robust I/O) package
- Metadata, sharing, and redirection
- Standard I/O
- Closing remarks

### File Metadata

Metadata is data about data, in this case file data

#### Per-file metadata maintained by kernel

accessed by users with the stat and fstat functions

```
/* Metadata returned by the stat and fstat functions */
struct stat {
            st dev; /* Device */
   dev t
              st ino; /* inode */
   ino t
             mode t
   nlink t st nlink; /* Number of hard links */
              st_uid; /* User ID of owner */
   uid t
              st_gid; /* Group ID of owner */
   gid t
   dev t st rdev; /* Device type (if inode device) */
              st size; /* Total size, in bytes */
   off t
   unsigned long st blksize; /* Blocksize for filesystem I/O */
   unsigned long st blocks; /* Number of blocks allocated */
   time t st atime; /* Time of last access */
   time t st mtime; /* Time of last modification */
   time t
              st ctime; /* Time of last change */
```

## **Example of Accessing File Metadata**

```
linux> ./statcheck statcheck.c
int main (int argc, char **argv)
                                      type: regular, read: yes
{
                                      linux> chmod 000 statcheck.c
    struct stat stat;
                                      linux> ./statcheck statcheck.c
    char *type, *readok;
                                      type: regular, read: no
                                      linux> ./statcheck ..
    Stat(argv[1], &stat);
                                      type: directory, read: yes
    if (S ISREG(stat.st mode)) /* Determine file type */
       type = "regular";
    else if (S ISDIR(stat.st mode))
       type = "directory";
    else
       type = "other";
    if ((stat.st mode & S IRUSR)) /* Check read access */
       readok = "yes";
    else
        readok = "no";
   printf("type: %s, read: %s\n", type, readok);
    exit(0);
                                                     statcheck.c
```

### How the Unix Kernel Represents Open Files

Two descriptors referencing two distinct open files.
 Descriptor 1 (stdout) points to terminal, and descriptor 4 points to open disk file

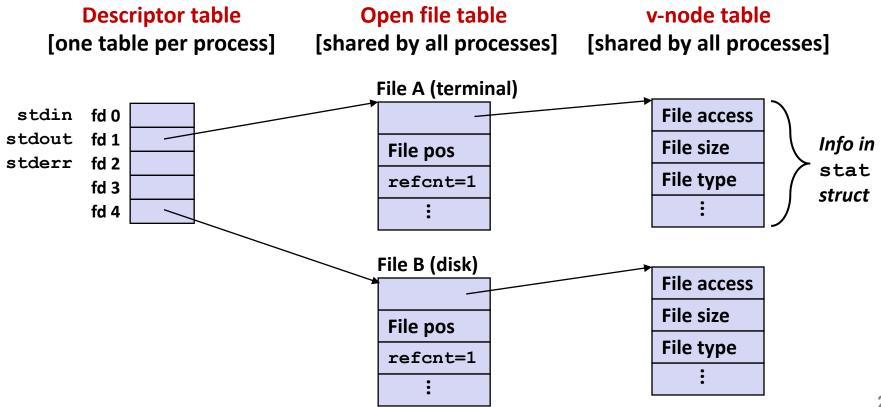

## **File Sharing**

Two distinct descriptors sharing the same disk file through two distinct open file table entries

E.g., Calling open twice with the same filename argument

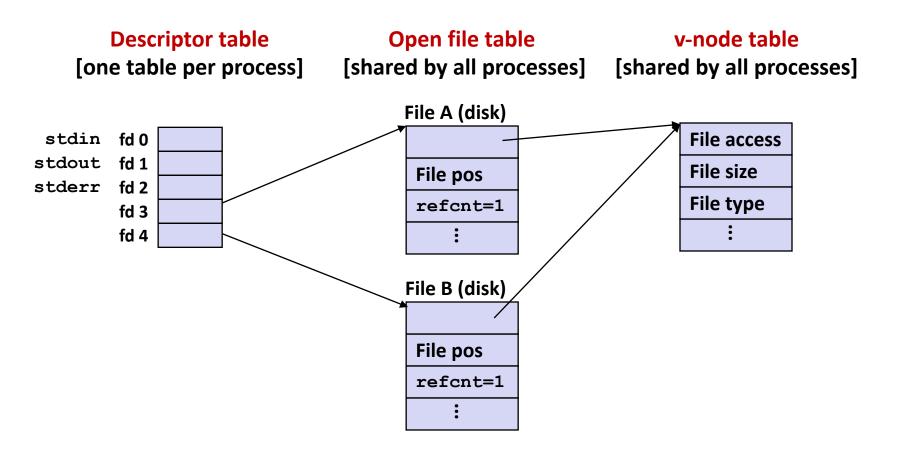

### How Processes Share Files: fork

- A child process inherits its parent's open files
  - Note: situation unchanged by exec functions (use fcntl to change)
- Before fork call:

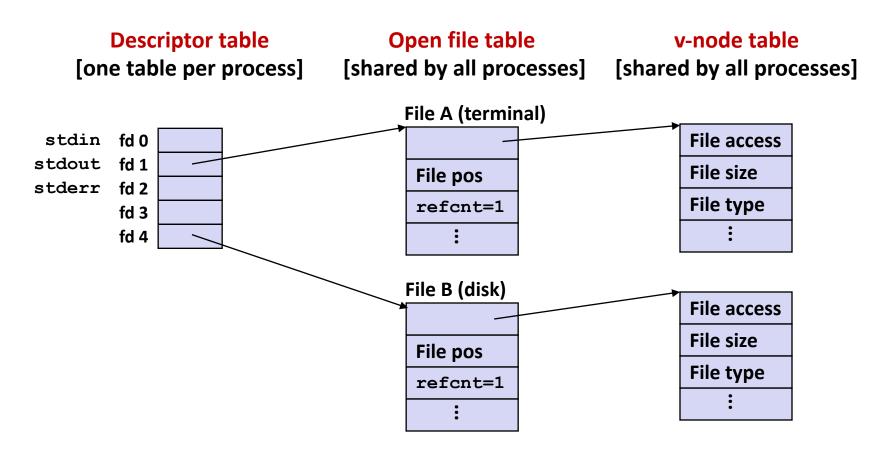

### How Processes Share Files: fork

- A child process inherits its parent's open files
- After fork:
  - Child's table same as parent's, and +1 to each refcnt

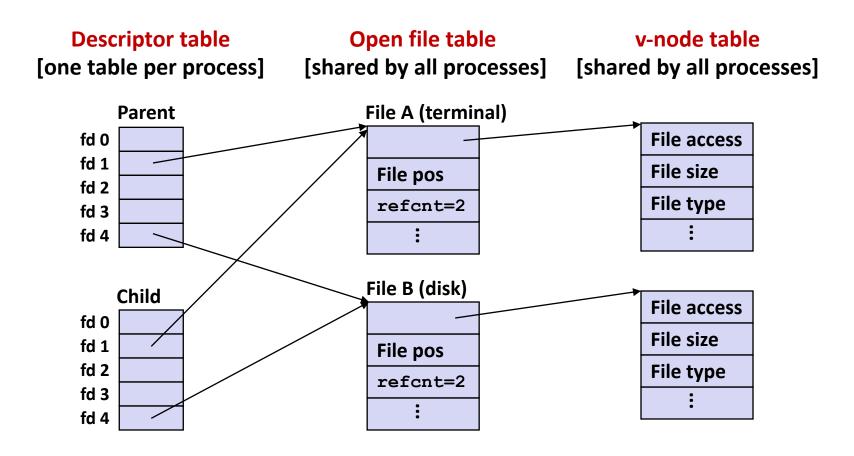

# I/O Redirection

- Question: How does a shell implement I/O redirection? linux> ls > foo.txt
- Answer: By calling the dup2 (oldfd, newfd) function
  - Copies (per-process) descriptor table entry oldfd to entry newfd

Descriptor table *before* dup2 (4,1)

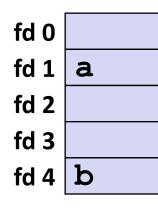

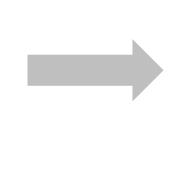

Descriptor table *after* dup2 (4,1)

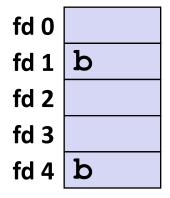

## I/O Redirection Example

Step #1: open file to which stdout should be redirected

Happens in child executing shell code, before exec

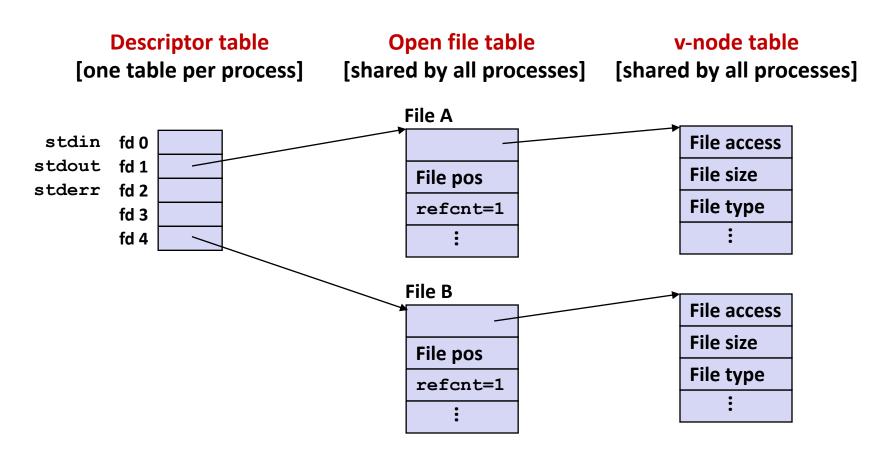

## I/O Redirection Example (cont.)

#### Step #2: call dup2 (4, 1)

cause fd=1 (stdout) to refer to disk file pointed at by fd=4

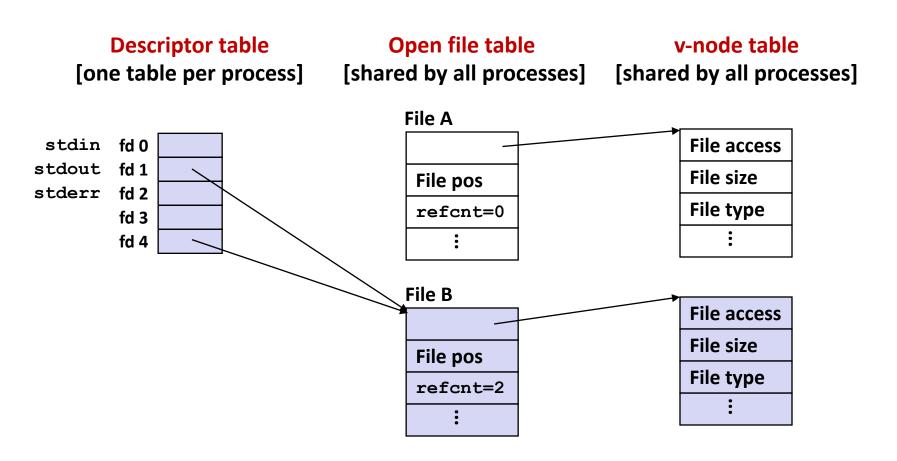

# Today

- Unix I/O
- RIO (robust I/O) package
- Metadata, sharing, and redirection
- Standard I/O
- Closing remarks

## **Standard I/O Functions**

- The C standard library (libc.so) contains a collection of higher-level standard I/O functions
  - Documented in Appendix B of K&R

#### Examples of standard I/O functions:

- Opening and closing files (fopen and fclose)
- Reading and writing bytes (fread and fwrite)
- Reading and writing text lines (fgets and fputs)
- Formatted reading and writing (fscanf and fprintf)

### **Standard I/O Streams**

- Standard I/O models open files as streams
  - Abstraction for a file descriptor and a buffer in memory
- C programs begin life with three open streams (defined in stdio.h)
  - stdin (standard input)
  - stdout (standard output)
  - stderr (standard error)

```
#include <stdio.h>
extern FILE *stdin; /* standard input (descriptor 0) */
extern FILE *stdout; /* standard output (descriptor 1) */
extern FILE *stderr; /* standard error (descriptor 2) */
int main() {
   fprintf(stdout, "Hello, world\n");
}
```

# **Buffered I/O: Motivation**

### Applications often read/write one character at a time

- getc, putc, ungetc
- gets, fgets
  - Read line of text one character at a time, stopping at newline

### Implementing as Unix I/O calls expensive

- read and write require Unix kernel calls
  - > 10,000 clock cycles

#### Solution: Buffered read

- Use Unix read to grab block of bytes
- User input functions take one byte at a time from buffer
  - Refill buffer when empty

| Buffer already read unread |  | Buffer | already read | unread |  |
|----------------------------|--|--------|--------------|--------|--|
|----------------------------|--|--------|--------------|--------|--|

### **Buffering in Standard I/O**

Standard I/O functions use buffered I/O

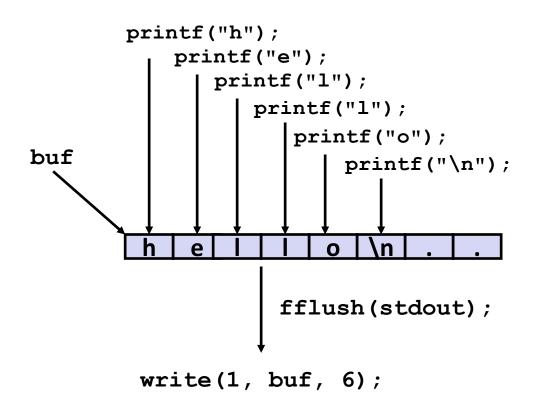

 Buffer flushed to output fd on "\n", call to fflush or exit, or return from main.

# **Standard I/O Buffering in Action**

You can see this buffering in action for yourself, using the always fascinating Linux strace program:

```
#include <stdio.h>
int main()
{
    printf("h");
    printf("e");
    printf("l");
    printf("l");
    printf("o");
    printf("o");
    fflush(stdout);
    exit(0);
}
```

```
linux> strace ./hello
execve("./hello", ["hello"], [/* ... */]).
...
write(1, "hello\n", 6) = 6
...
exit_group(0) = ?
```

# Today

- Unix I/O
- RIO (robust I/O) package
- Metadata, sharing, and redirection
- Standard I/O
- Closing remarks

# Unix I/O vs. Standard I/O vs. RIO

Standard I/O and RIO are implemented using low-level Unix I/O

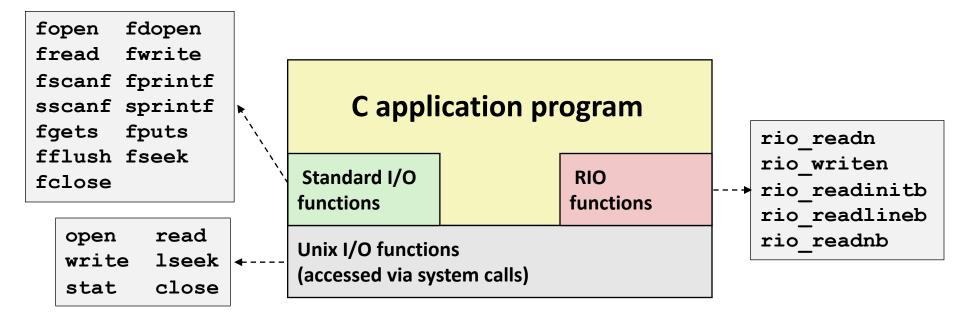

#### Which ones should you use in your programs?

# Pros and Cons of Unix I/O

#### Pros

- Unix I/O is the most general and lowest overhead form of I/O
  - All other I/O packages are implemented using Unix I/O functions
- Unix I/O provides functions for accessing file metadata
- Unix I/O functions are async-signal-safe and can be used safely in signal handlers

#### Cons

- Dealing with short counts is tricky and error prone
- Efficient reading of text lines requires some form of buffering, also tricky and error prone
- Both of these issues are addressed by the standard I/O and RIO packages

## Pros and Cons of Standard I/O

#### Pros:

- Buffering increases efficiency by decreasing the number of read and write system calls
- Short counts are handled automatically

#### Cons:

- Provides no function for accessing file metadata
- Standard I/O functions are not async-signal-safe, and not appropriate for signal handlers
- Standard I/O is not appropriate for input and output on network sockets
  - There are poorly documented restrictions on streams that interact badly with restrictions on sockets (CS:APP3e, Sec 10.11)

# **Choosing I/O Functions**

#### General rule: use the highest-level I/O functions you can

- Many C programmers are able to do all of their work using the standard I/O functions
- But, be sure to understand the functions you use!

#### When to use standard I/O

When working with disk or terminal files

#### When to use raw Unix I/O

- Inside signal handlers, because Unix I/O is async-signal-safe
- In rare cases when you need absolute highest performance

### When to use RIO

- When you are reading and writing network sockets
- Avoid using standard I/O on sockets

### **Aside: Working with Binary Files**

#### Functions you should never use on binary files

- Text-oriented I/O such as fgets, scanf, rio\_readlineb
  - Interpret EOL characters.
  - Use functions like rio\_readn or rio\_readnb instead
- String functions
  - strlen, strcpy, strcat
  - Interprets byte value 0 (end of string) as special

### **For Further Information**

#### The Unix reference:

- W. Richard Stevens & Stephen A. Rago, Advanced Programming in the Unix Environment, 2<sup>nd</sup> Edition, Addison Wesley, 2005
  - Updated from Stevens's 1993 classic text

### The Linux reference :

- Michael Kerrisk, The Linux Programming Interface, No Starch Press, 2010
  - Encyclopedic and authoritative

#### Midterm Grade Distribution

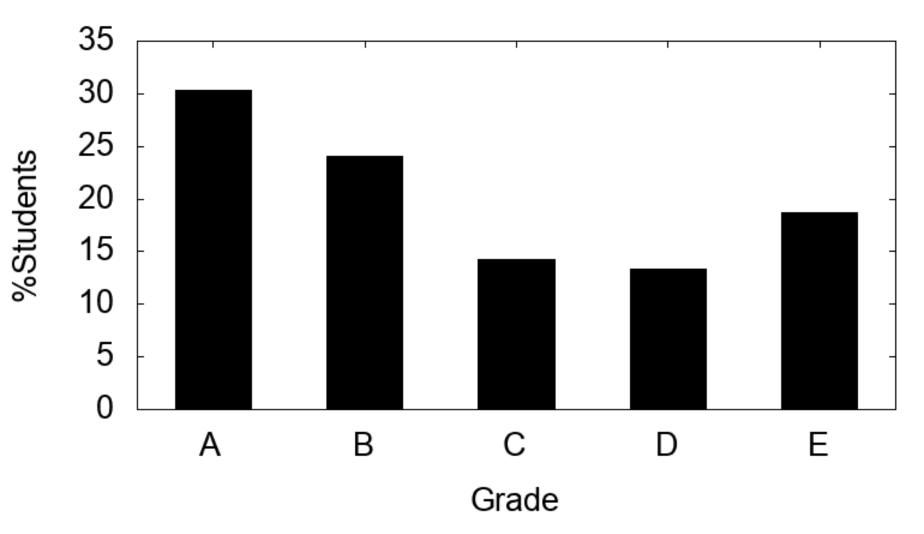

### Midterm → Final grade

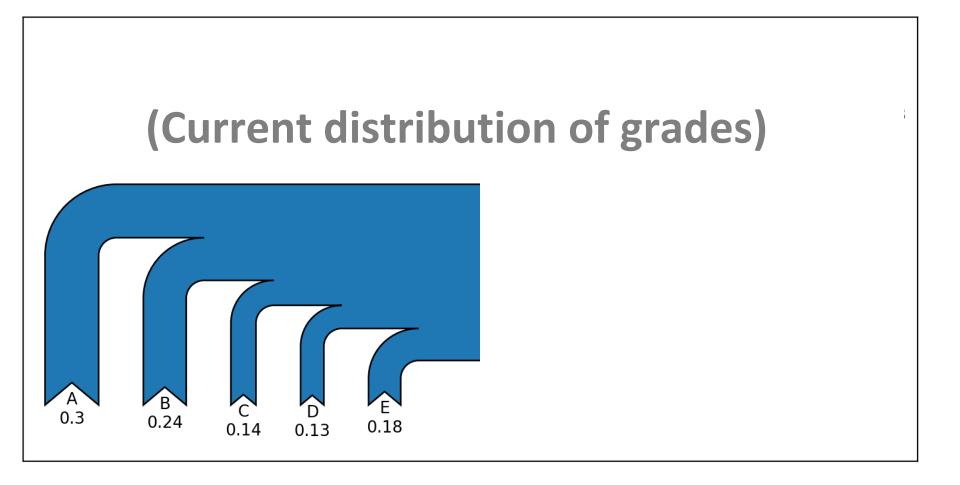

### Midterm → Final grade

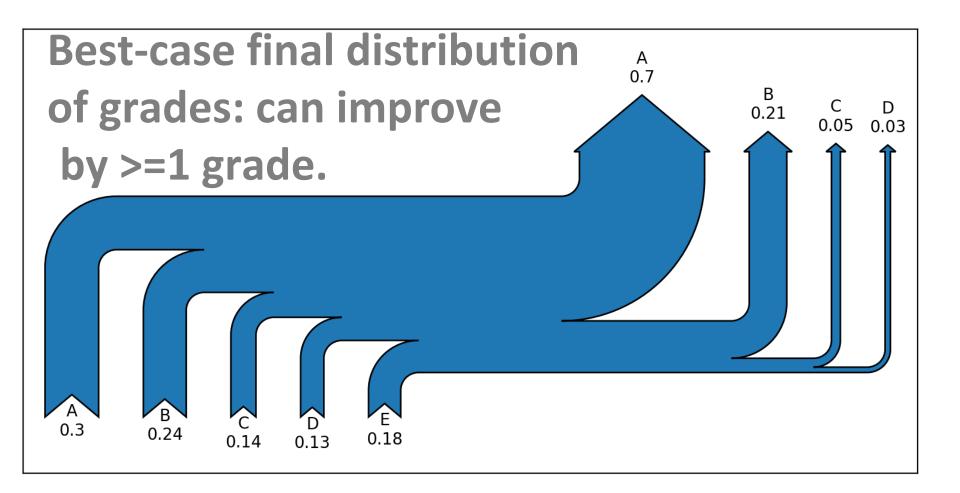

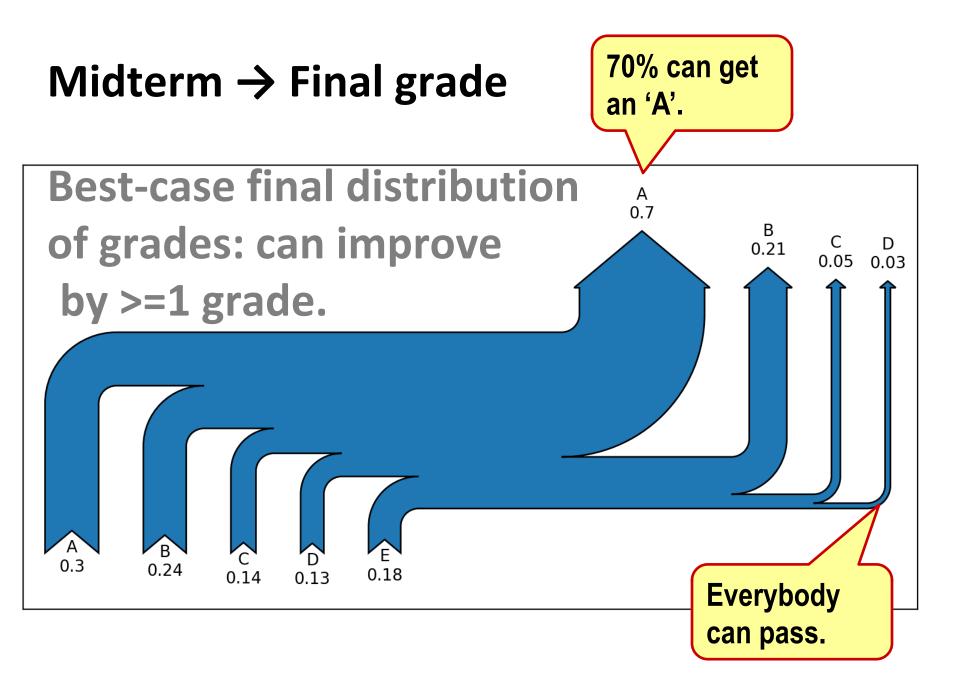

### Weeks ahead

#### Lectures

Do keep up with preparation (reading the book).

- Labs (2 more deadlines to go!) Get them graded before deadline → maximise score! 4<sup>th</sup> lab released today!
- Practice test (optional, will help you revise)
   Will run over 2 weeks (Nov 14 Nov 28).

# Exam (During exam week, date set by the uni).

### **Per-lecture feedback**

- Better sooner rather than later!
- I can help with issues sooner.
- There is a per-lecture feedback form.
- The form is anonymous. (It checks that you're at Illinois Tech to filter abuse, but I don't see who submitted any of the forms.)
- https://forms.gle/qoeEbBuTYXo5FiU1A
- I'll remind about this at each lecture.

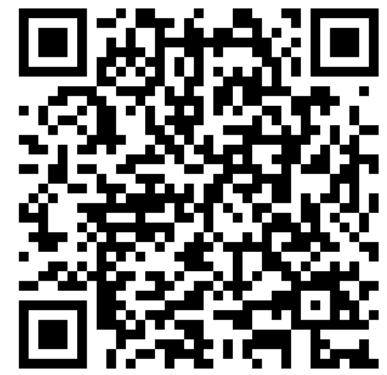

### **Extra Slides**

### Fun with File Descriptors (1)

```
#include "csapp.h"
int main(int argc, char *argv[])
{
   int fd1, fd2, fd3;
   char c1, c2, c3;
   char *fname = argv[1];
   fd1 = Open(fname, O RDONLY, 0);
    fd2 = Open(fname, O RDONLY, 0);
    fd3 = Open(fname, O RDONLY, 0);
   Dup2(fd2, fd3);
   Read(fd1, &c1, 1);
   Read(fd2, &c2, 1);
   Read(fd3, &c3, 1);
   printf("c1 = c, c2 = c, c3 = c, c1, c2, c3);
   return 0;
                                             ffiles1.c
```

#### What would this program print for file containing "abcde"?

### Fun with File Descriptors (2)

```
#include "csapp.h"
int main(int argc, char *argv[])
{
    int fd1;
    int s = qetpid() \& 0x1;
    char c1, c2;
    char *fname = argv[1];
    fd1 = Open(fname, O RDONLY, 0);
    Read(fd1, &c1, 1);
    if (fork()) { /* Parent */
        sleep(s);
        Read(fd1, &c2, 1);
        printf("Parent: c1 = %c, c2 = %c n'', c1, c2);
    } else { /* Child */
        sleep(1-s);
        Read(fd1, &c2, 1);
        printf("Child: c1 = %c, c2 = %c n", c1, c2);
    }
    return 0;
                                             ffiles2.c
```

What would this program print for file containing "abcde"?

### Fun with File Descriptors (3)

```
#include "csapp.h"
int main(int argc, char *argv[])
{
    int fd1, fd2, fd3;
    char *fname = argv[1];
    fd1 = Open(fname, O CREAT|O TRUNC|O RDWR, S IRUSR|S IWUSR);
   Write(fd1, "pqrs", 4);
    fd3 = Open(fname, O APPEND|O WRONLY, 0);
    Write(fd3, "jklmn", 5);
    fd2 = dup(fd1); /* Allocates descriptor */
    Write(fd2, "wxyz", 4);
   Write(fd3, "ef", 2);
    return 0;
                                                       ffiles3.c
```

#### What would be the contents of the resulting file?

### **Accessing Directories**

Only recommended operation on a directory: read its entries

- dirent structure contains information about a directory entry
- DIR structure contains information about directory while stepping through its entries

```
#include <sys/types.h>
#include <dirent.h>
ł
 DIR *directory;
  struct dirent *de;
  if (!(directory = opendir(dir name)))
      error("Failed to open directory");
  while (0 != (de = readdir(directory))) {
      printf("Found file: %s\n", de->d name);
  }
  closedir(directory);
```